# 50.2 Enter and Maintain Bills

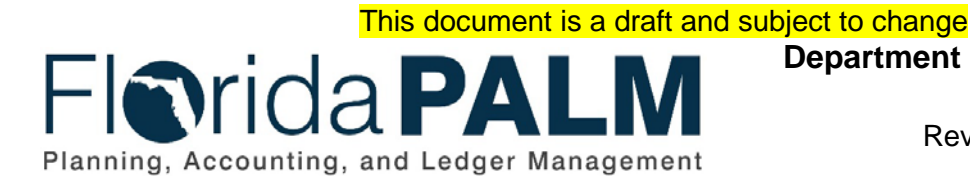

**Department of Financial Services** Date: 01/24/2022 Revision: 2.1

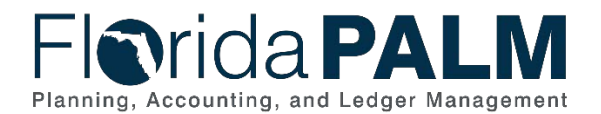

50.2 - Enter and Maintain Bills

## **Revision History**

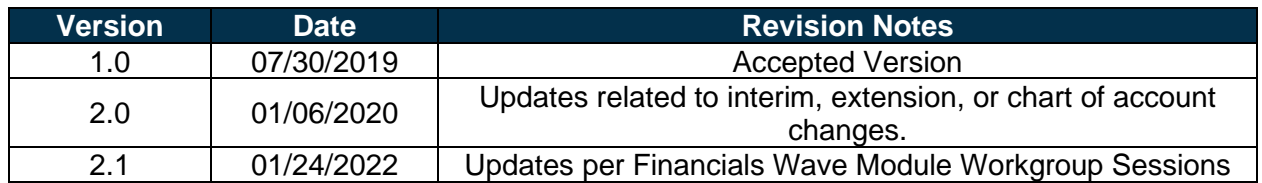

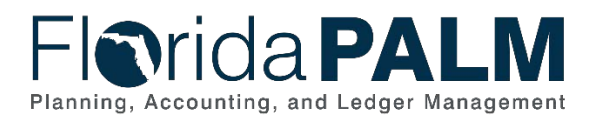

## **Table of Contents**

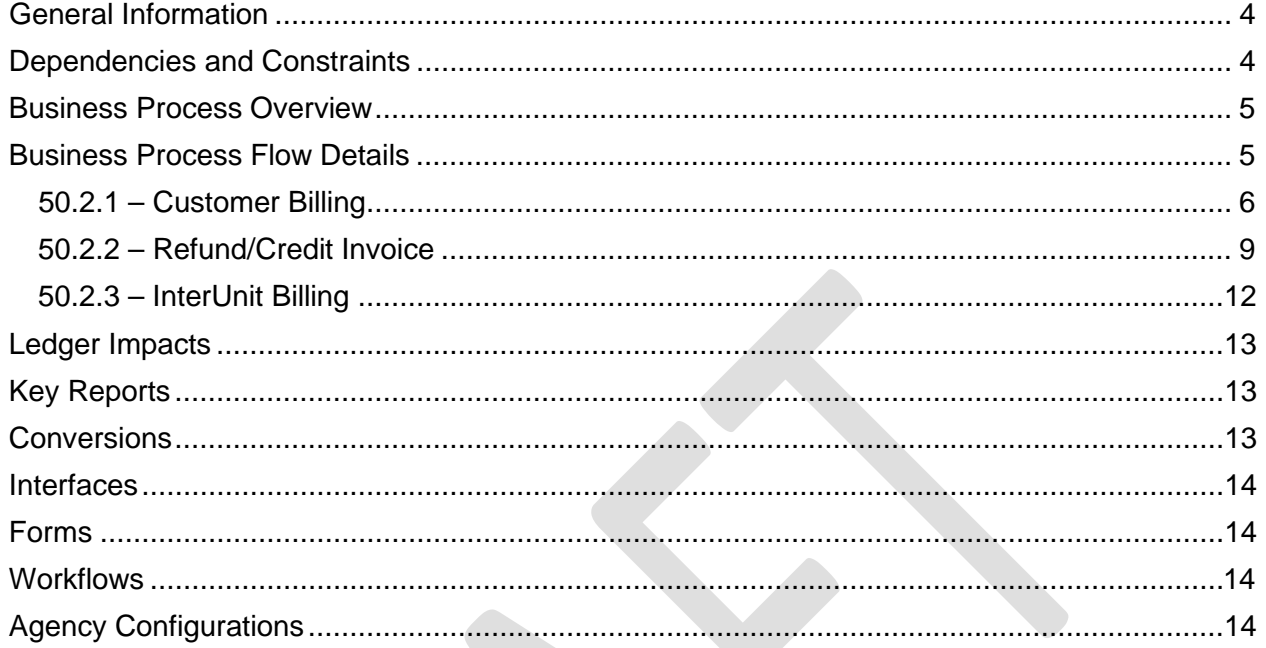

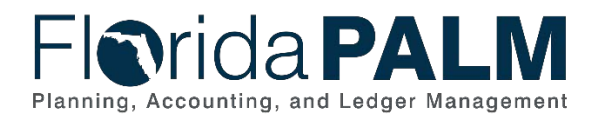

### <span id="page-3-0"></span>**General Information**

This document describes and depicts the process steps and supporting information for the identified State of Florida financial management business process. This information should be read in conjunction with the Business Process Flow Diagrams.

The Dependencies and Constraints section describes any conditions or criteria that impact how or when the business process should be executed. These could be set within Florida PALM or from external sources (i.e., Law or Rule).

The Business Process Overview section summarizes the business process and provides context for understanding the objectives and desired outcomes of the described business process.

Within the Business Process Flow Details section, included for each process step are:

- **Process Step ID** A unique number assigned to each process step, which corresponds to the Business Process Flow Diagram
- **Process Step Title** A short description assigned to each process step, which corresponds to the Business Process Flow Diagram
- **Description of Process** A detailed narrative description of the process step, which provides additional information and context for understanding the process step

Florida PALM screenshots are included within the sections following the Business Process Flow Diagrams to allow connections to be made from specific business subprocess steps to screens within Florida PALM.

Also described below are the Ledger Impacts, Interfaces and Key Reports, which are displayed as icons on the Business Process Flow Diagrams. Ledger impacts describe where there is an update to one of the ledgers used to track activity for accounting, budget management, or financial reporting purposes. Reports describe where a report is identified to be produced at a particular process step or is used to support the completion of a process step. Interface IDs are provided for each interface identified on the Business Process Flow Diagrams.

Tables are included to identify the Conversions, Forms, Workflows, and Stakeholder Configurations related to this Business Process. These items may not be included within the Business Flow Diagrams, however, these items are important elements of each Business Process as a whole.

Finally, included in the Terminology section are definitions of terms which will help the reader to better understand the document. These are terms that are used within this document that may be new or that require a description for common understanding.

### <span id="page-3-1"></span>**Dependencies and Constraints**

- Agencies use various business systems for billing which may limit adoption of the billing functionality in Florida PALM.
- A customer record must exist in Florida PALM prior to billing.

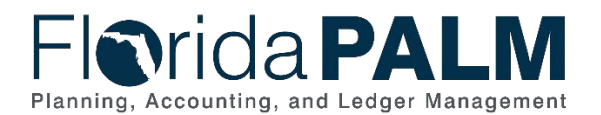

### <span id="page-4-0"></span>**Business Process Overview**

The Enter and Maintain Bills business process is within the Revenue Accounting (RA) business process grouping. RA includes a collection of business processes that:

- Manage customer information, including demographic and billing information; and
- Support the billing process for State revenues.

This business process addresses how the State issues invoices to customers, including grantors, for money due to the State. This business process also supports automation of billing activities.

The business subprocesses included are:

- 50.2.1 Customer Billing
- 50.2.2 Refund/Credit Invoice

Florida PALM allows agencies to standardize, automate, and maintain billing activities, so that invoices receive proper review, approval, and generate accounting entries. Once bills are finalized, invoices are processed for aging, collections, and payment application.

Bill records include information such as bill type, customer, and payment terms. Agencies can create Installment, Recurring, and Consolidated bills. Attachments and notes can be added to the bill for support and reference. Agencies can choose to deliver invoices by email or mail.

Section 215.26, Florida Statutes, states in part, applications for refunds shall be filed with the Chief Financial Officer or with the unit of State government, which initially collected the money, within three years. Three years is generally interpreted meaning three years from the date of deposit into the State Treasury.

Agencies can process refunds or credit invoices to adjust customer accounts for overpayments, credit balances, disputed services, and invoice corrections. Agencies can also process customer invoices for goods or services incurred between agencies or within their agency.

### <span id="page-4-1"></span>**Business Process Flow Details**

The tables below describe steps in each business subprocess as reflected on the Business Process Flow Diagrams. The tables also reflect information associated with each step describing the intent of the specific process.

The Business Process Flow Diagrams use horizontal swim lanes to depict where activities are performed by different parties or systems. Each swim lane is titled with a role, either agencybased or within Department of Financial Services (DFS), and in some cases, are representative of an external entity or system. The swim lanes may change from page to page within a single business subprocess as more or fewer roles are required to execute sections of the business subprocess. Optionally, the process flow diagram may reflect vertical swim lanes to further designate information such as systems or time intervals.

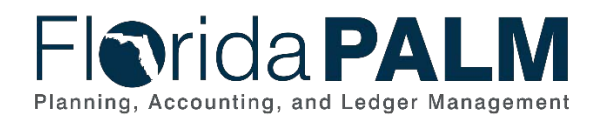

## <span id="page-5-0"></span>50.2.1 – Customer Billing

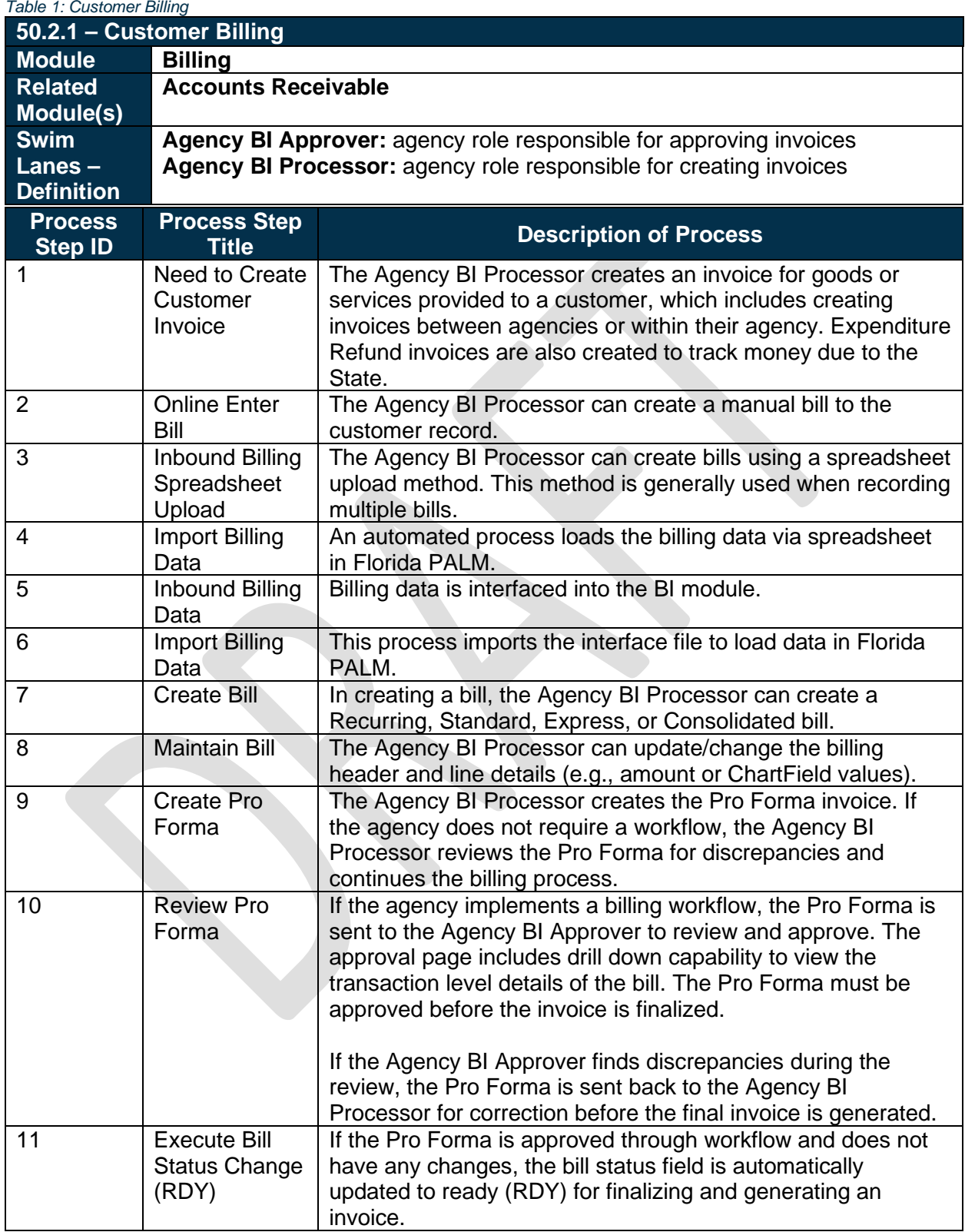

## *<u><b>Drida PALM</u>* Planning, Accounting, and Ledger Management

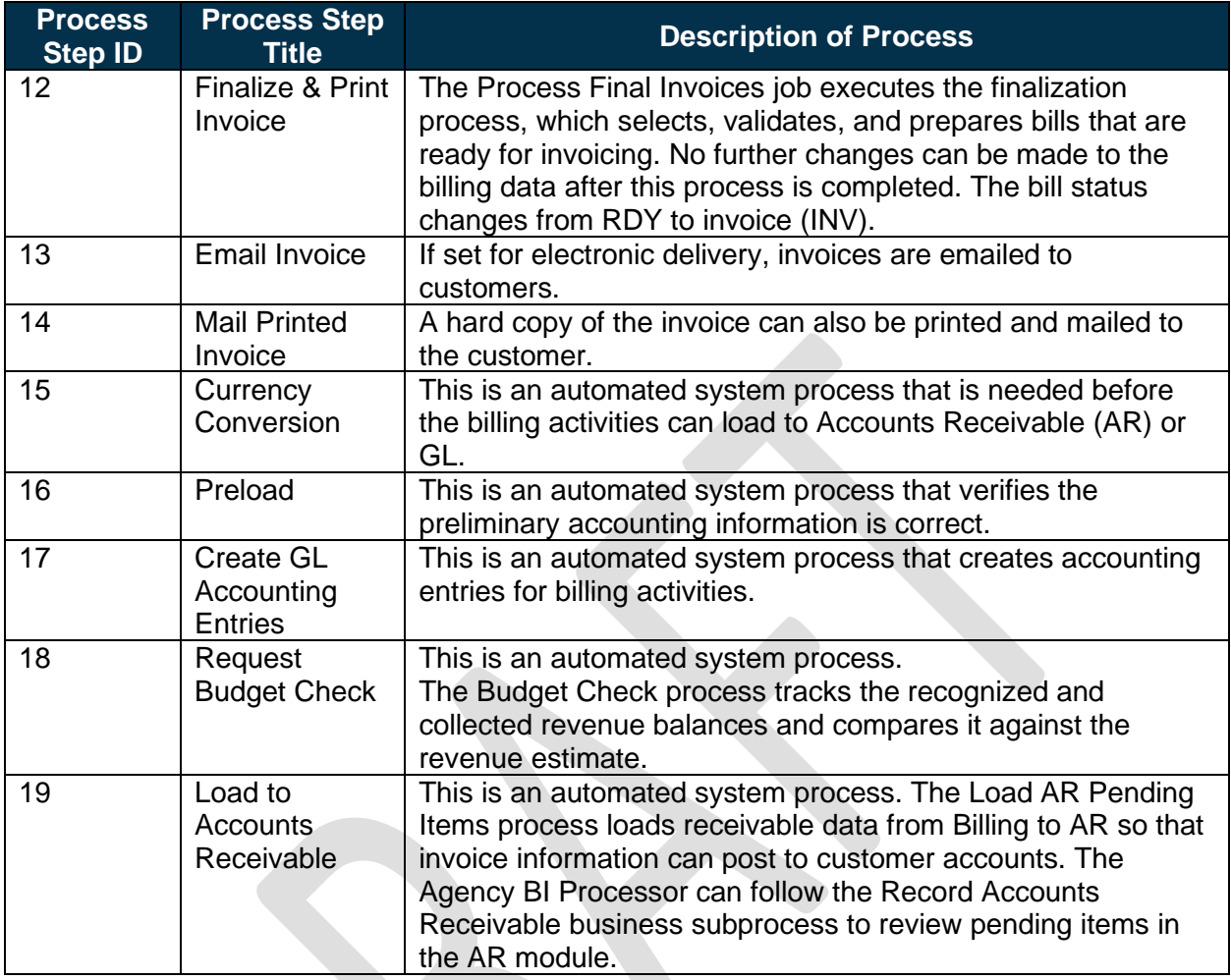

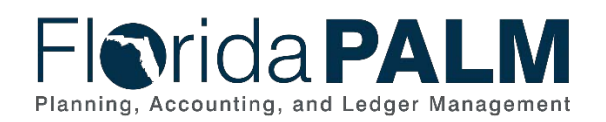

## **Florida PALM**

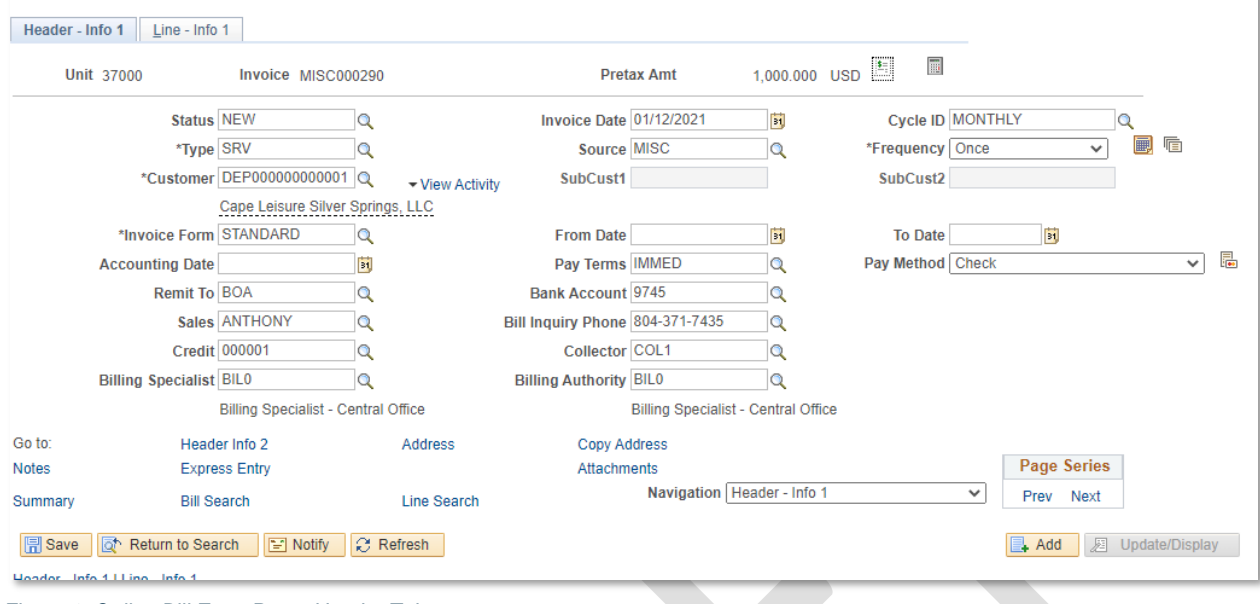

*Figure 1: Online Bill Entry Page, Header Tab*

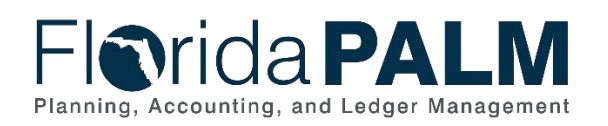

## **FINDIAR PALM**

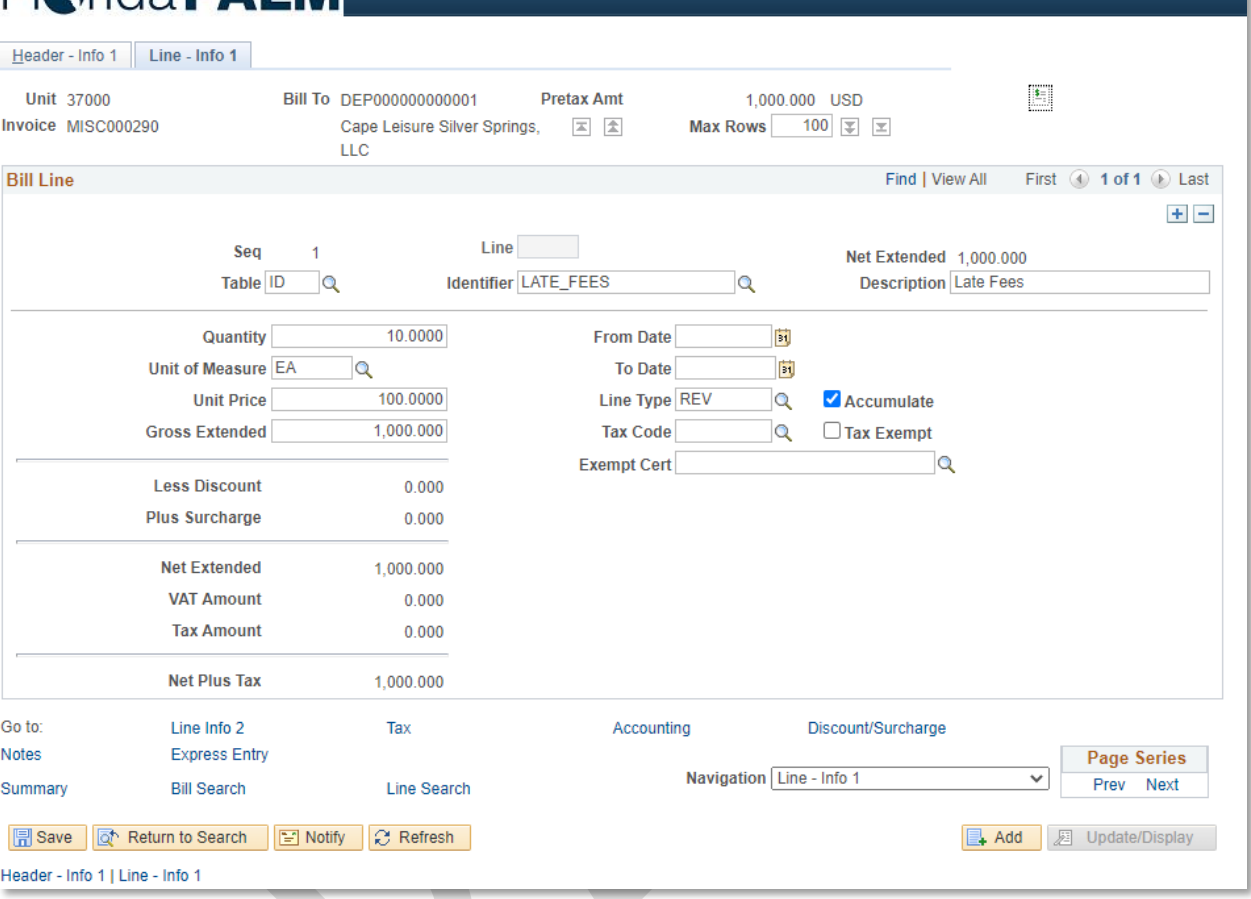

*Figure 2: Online Bill Entry Page, Lines Tab*

#### <span id="page-8-0"></span>50.2.2 – Refund/Credit Invoice *Table 2: Refund/Credit Invoice*

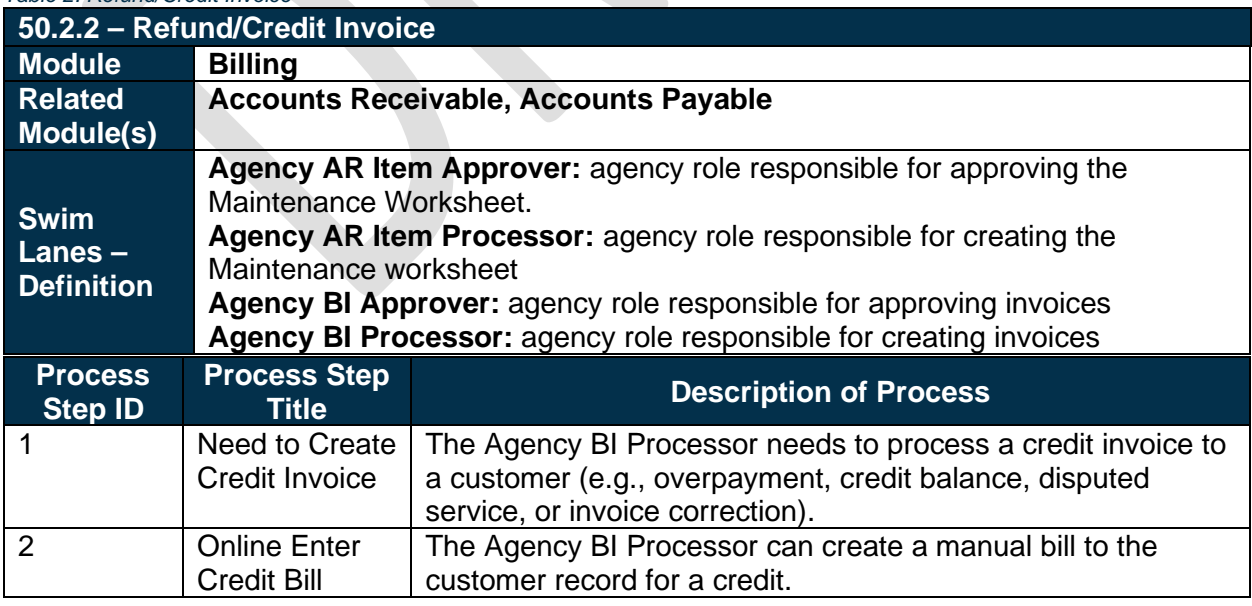

This document is a draft and subject to change

## *<u>Orida PALM</u>* Planning, Accounting, and Ledger Management

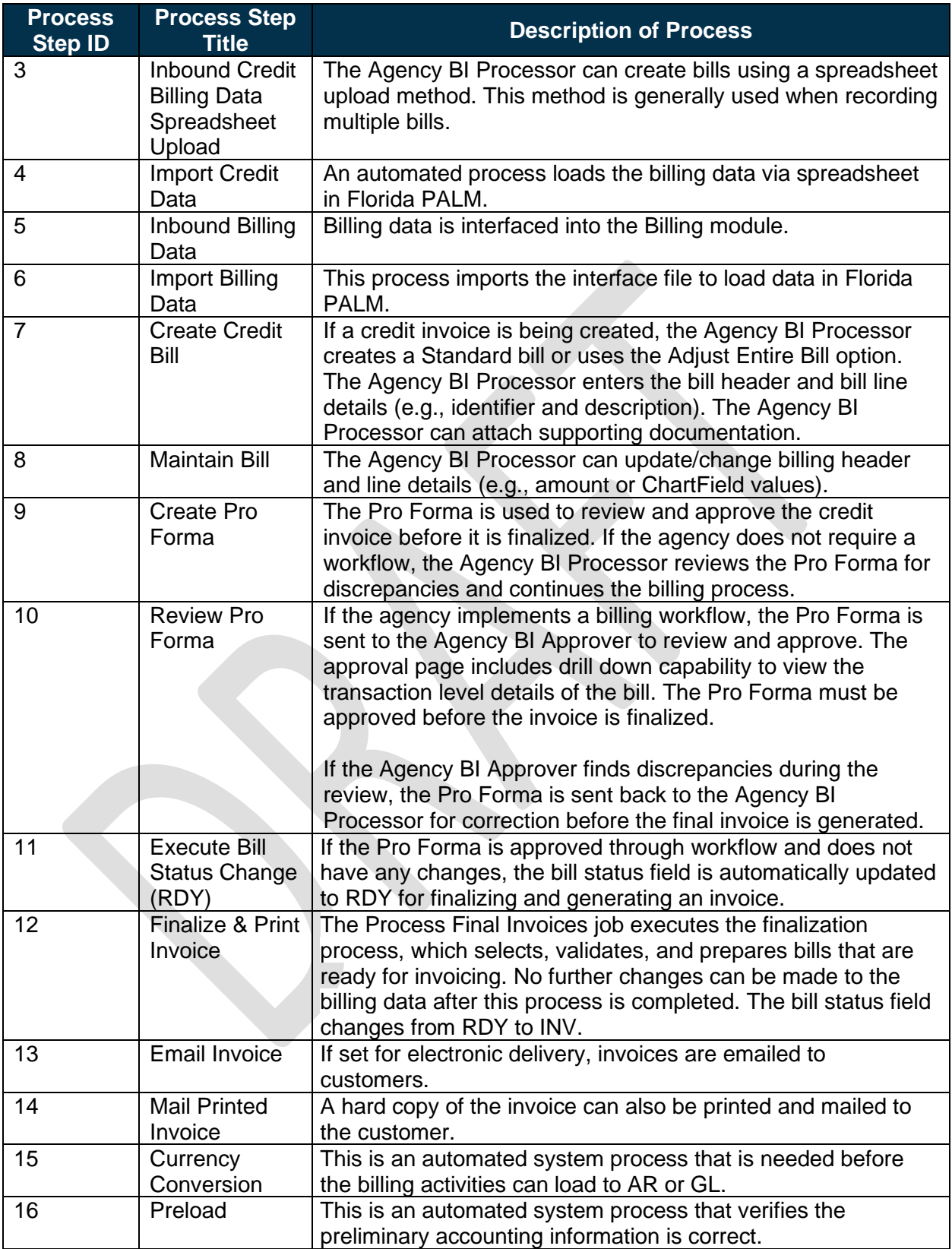

## *<u><u>Arida PALM</u>*</u> Planning, Accounting, and Ledger Management

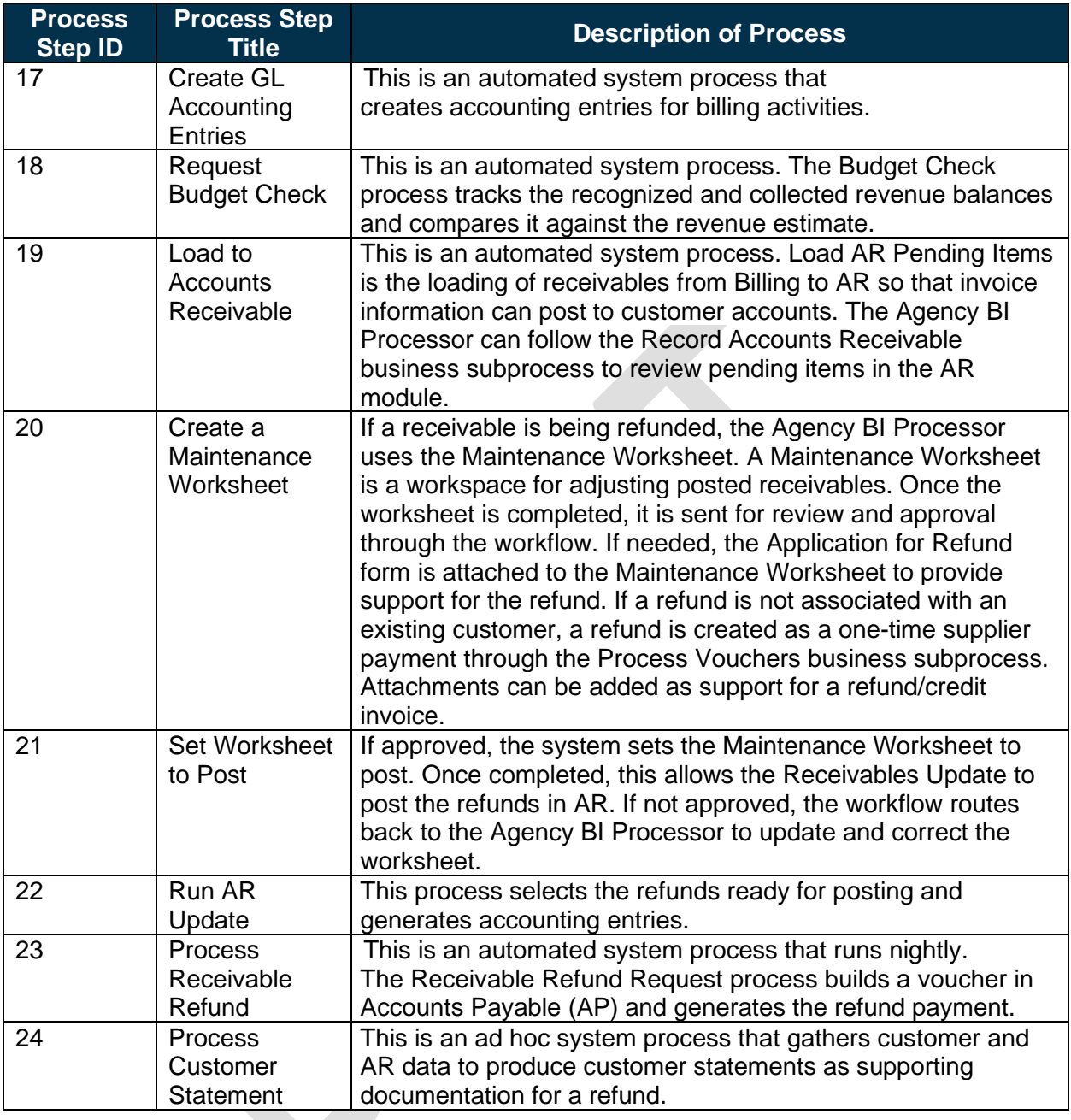

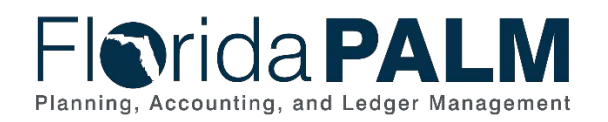

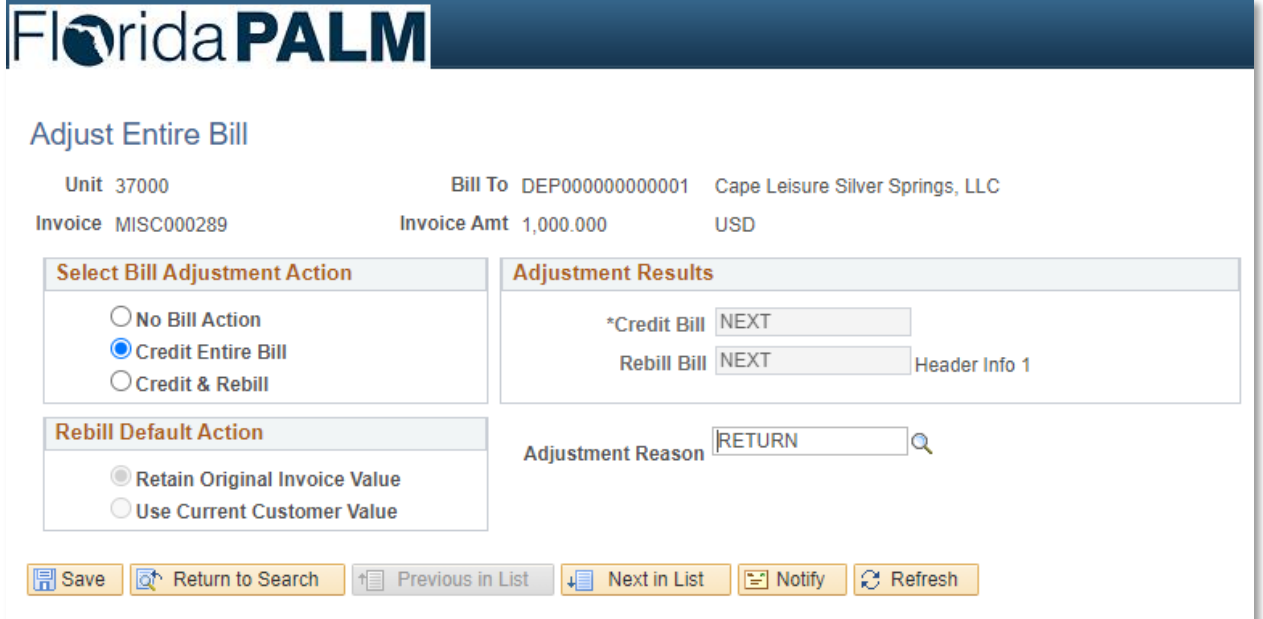

*Figure 3: Credit Invoice Entry Page, Credit Entire Bill*

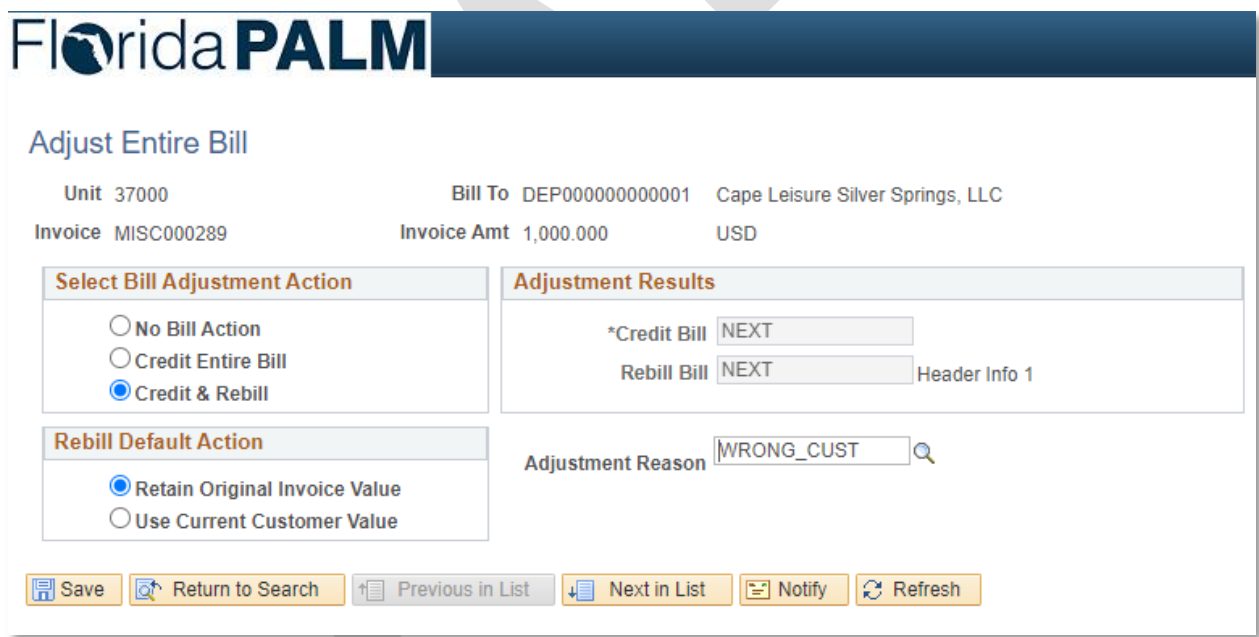

*Figure 4: Credit Invoice Entry Page, Credit Wrong Customer and Rebill Correct Customer*

#### <span id="page-11-0"></span>50.2.3 – InterUnit Billing

This subprocess has been removed. Interunit transactions will be handled through Customer Billing and the Accounts Payable module as referenced in 60.2.1 Direct Journal Deposits and 60.2.2 AR Deposits.

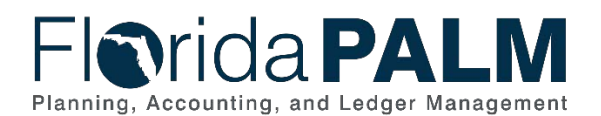

50.2 Enter and Maintain Bills

## <span id="page-12-0"></span>**Ledger Impacts**

*Table 3: Ledger Impacts Included on Business Process Flow Diagrams*

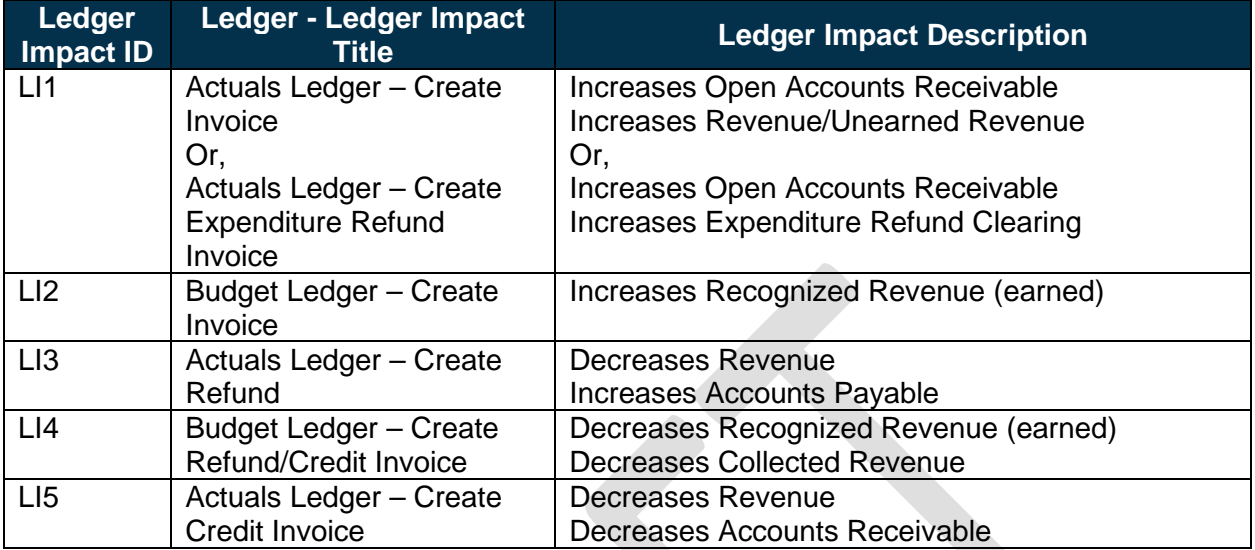

## <span id="page-12-1"></span>**Key Reports**

*Table 4: Reports Included on Business Process Flow Diagrams*

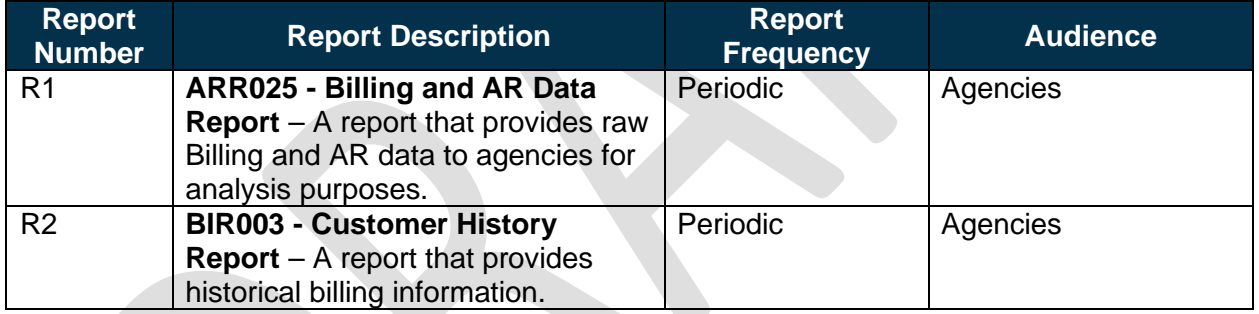

Note: A complete list of reports may be found in the **Reports Catalog<sup>[1](#page-12-3)</sup>**.

### <span id="page-12-2"></span>**Conversions**

*Table 5: Data Converted from External System to Florida PALM*

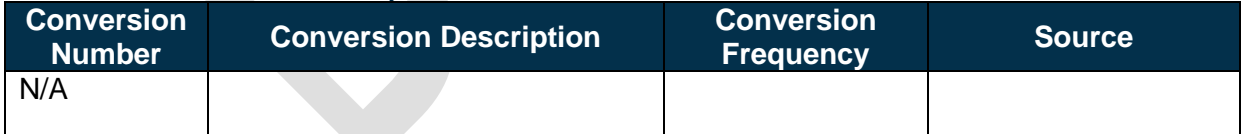

Note: A complete list of conversions may be found in the **Catalog of Conversion Offerings**<sup>[2](#page-12-4)</sup>. This is a protected publication that requires login. If your business or technical teams do not currently have access to the Smartsheet Florida PALM Dashboard, contact your Readiness Coordinator to request their access.

<span id="page-12-3"></span><sup>1</sup> <https://app.smartsheet.com/b/publish?EQBCT=a8d51896f0144ef6a87314b3c7824ba5>

<span id="page-12-4"></span><sup>2</sup> <https://app.smartsheet.com/dashboards/xW9gQgMRP6w5pfRGMQGjh4wvP676gf2h4mf57hP1>

This document is a draft and subject to change

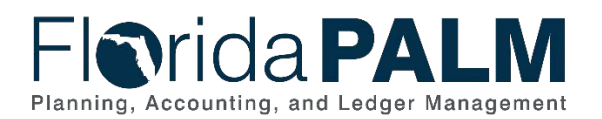

50.2 Enter and Maintain Bills

## <span id="page-13-0"></span>**Interfaces**

*Table 6: Interfaces Included on Business Process Flow Diagrams*

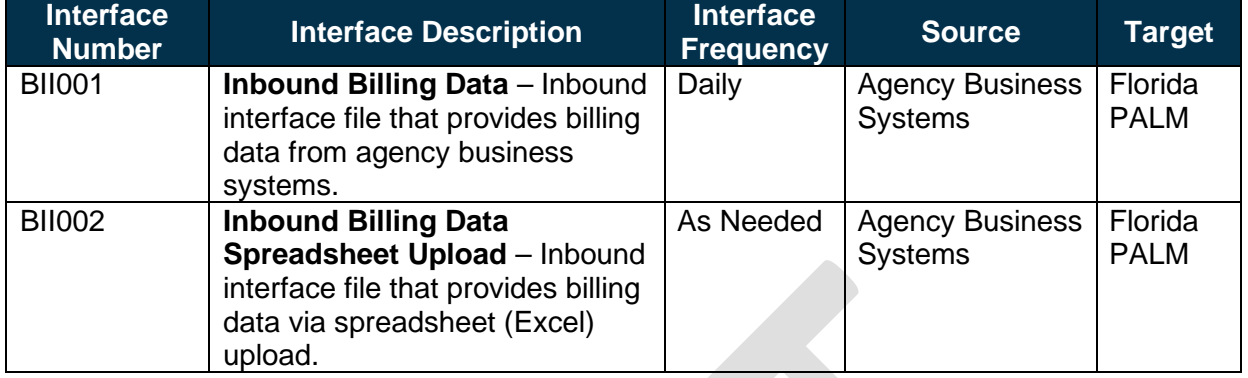

Note: A complete list of interfaces may be found in the [Catalog of Interface Offerings](https://app.smartsheet.com/dashboards/xW9gQgMRP6w5pfRGMQGjh4wvP676gf2h4mf57hP1)<sup>[3](#page-13-4)</sup>. This is a protected publication that requires login. If your business or technical teams do not currently have access to the Smartsheet Florida PALM Dashboard, contact your Readiness Coordinator to request their access.

#### <span id="page-13-1"></span>**Forms**

*Table 7: Forms Included on Business Process Flow Diagrams*

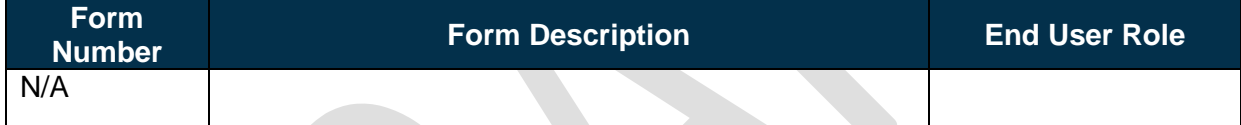

## <span id="page-13-2"></span>**Workflows**

*Table 8: Workflows Included on Business Process Flow Diagrams*

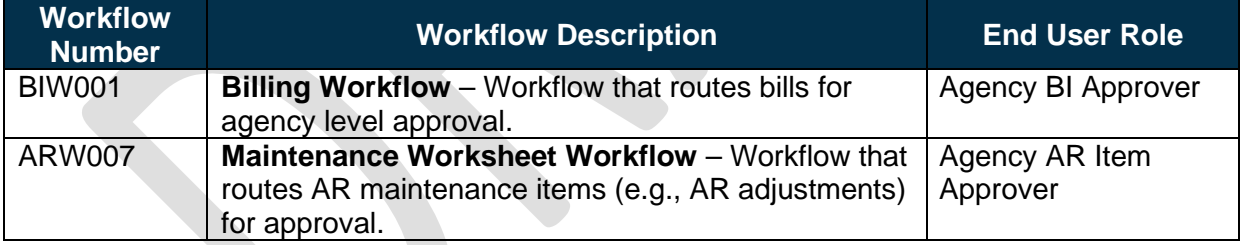

## <span id="page-13-3"></span>**Agency Configurations**

*Table 9: Configurations defined and/or maintained by agencies.*

| <b>Configuration</b><br><b>Number</b> | <b>Configuration Description</b>                                                                                                    | <b>Frequency</b> |
|---------------------------------------|----------------------------------------------------------------------------------------------------|------------------|
| C-AR031                               | <b>Distribution Code</b> – Used to simplify the process<br>of generating accounting entries by defining a valid<br>combination of ChartField values. | As Needed        |
| C-AR036                               | Auto Entry Type – Is a subset of system functions<br>that includes transfers, drafts, direct debits, finance<br>charges, and worksheet functions.    | As Needed        |

<span id="page-13-4"></span>This document is a draft and subject to change <sup>3</sup> <https://app.smartsheet.com/dashboards/xW9gQgMRP6w5pfRGMQGjh4wvP676gf2h4mf57hP1>

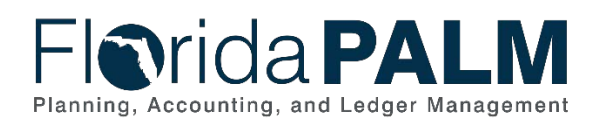

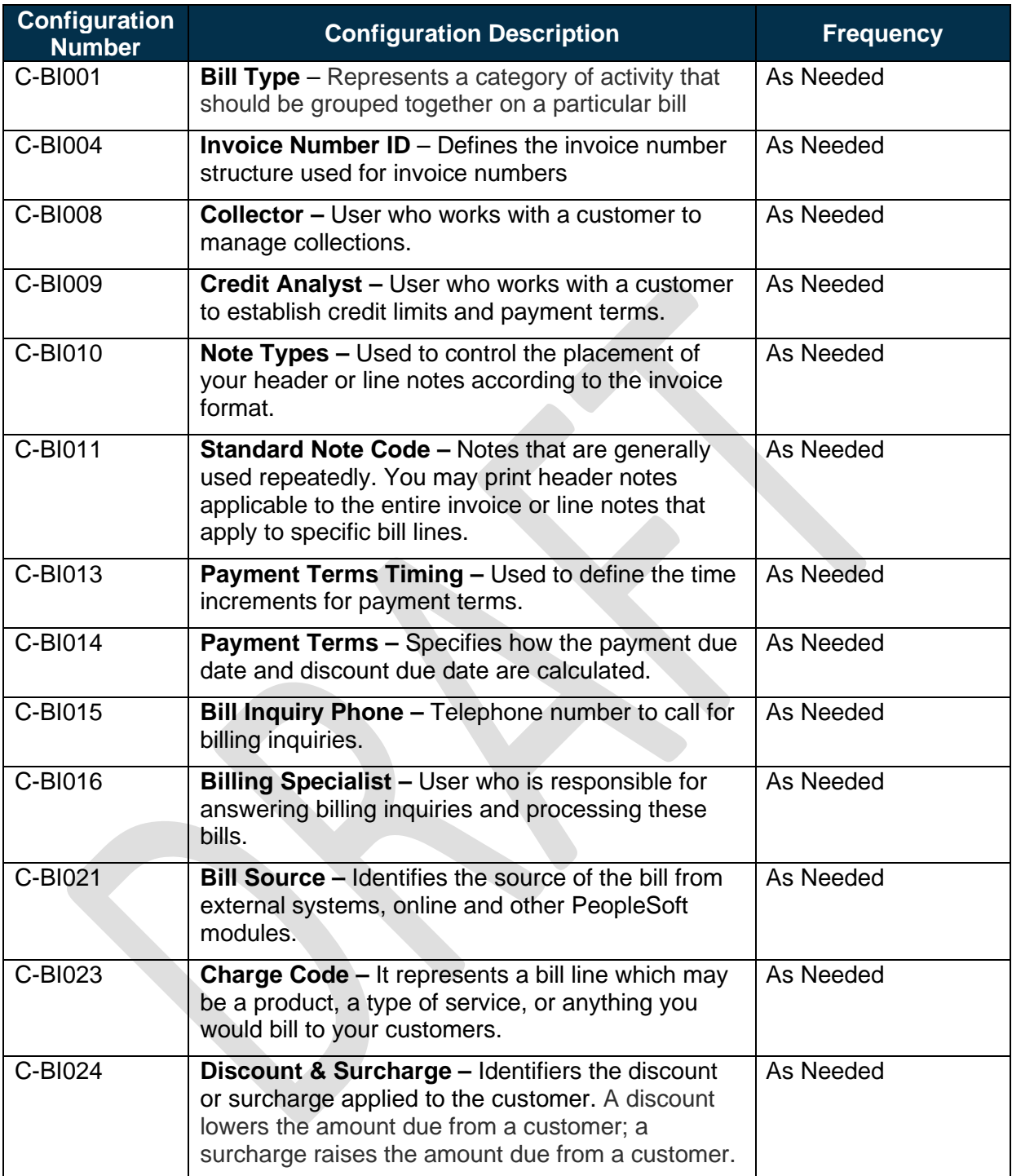

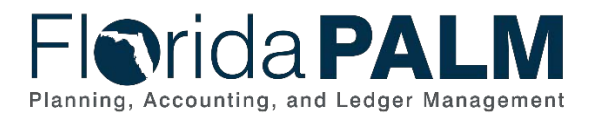

## **Terminology**

**Bill (Invoice)** – the transaction containing invoice information for a customer or agency (bill header, bill lines, amounts, due dates, etc.). Bills are created then 'Finalized' in the Billing Module to become a completed invoice to which customer payments can be applied.

**ChartField** – the field that stores Florida PALM chart of account information and provides the system with the basic structure to segregate and categorize transactional and budget data.

**Customer** – an individual, entity, or agency that conducts business and/or financial transactions with the State of Florida or otherwise is obligated to pay funds or incurs debt to the State.

**Credit Invoice** – a type of credit adjustment made to the customer account.

**Expenditure Refund** – monies returned from a supplier or individual after payment for goods or services.

**Maintenance Worksheet** – a workspace for adjusting posted receivables or recording refunds for a credit balance.

**Pro Forma** – a temporary invoice before finalization.

**Refund** – when the State returns money to a customer.

**Workflow** – orchestrated and repeatable patterns of business activity enabled by the systematic organization of resources into processes with specific approvals that transform materials, provide services, or process transactional information.